## SAP DEBUG **FUNCIONAIS COM IVAN STORK**

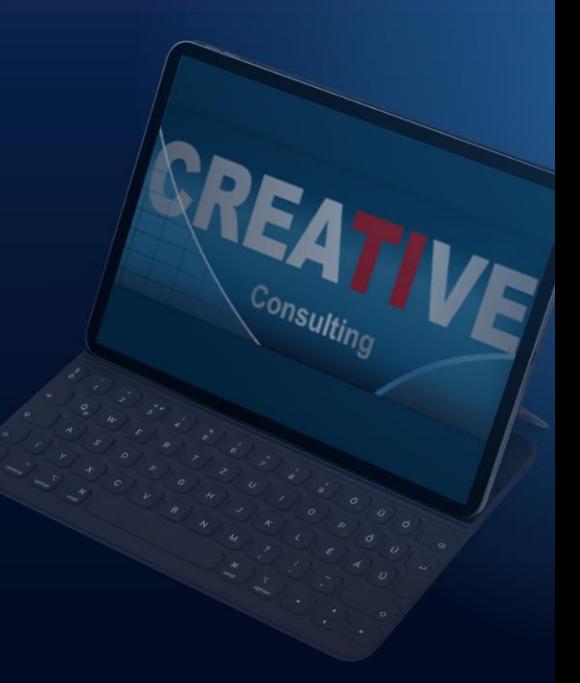

# OBJETWOSD

- Preparar os alunos para entenderem a lógica de programas ABAP para ajudar a encontrarem erros no SAP através do debug;
- ❖ Apresentar conceitos básicos de ABAP como os tipos de programas, comandos, atalhos, principais transações, etc.
- ❖ Apresentar as principais funcionalidades da ferramenta de Debug e como utilizá-las;
- ❖ Desenvolver habilidades de Debug em Consultores Funcionais;
- ❖ Exercícios práticos de Debug sob diferentes perspectivas: Debug em programa Z e Standard, Debug em Relatórios, Localizar uma mensagem de erro, Breakpoint em uma Mensagem Específicica, Analisar Dumps, Buscar Exits, Enhancements e Badis.
- ❖ Case prático para que os alunos possam fazer o Debug de um programa Z por eles mesmos.

**EBUG** 

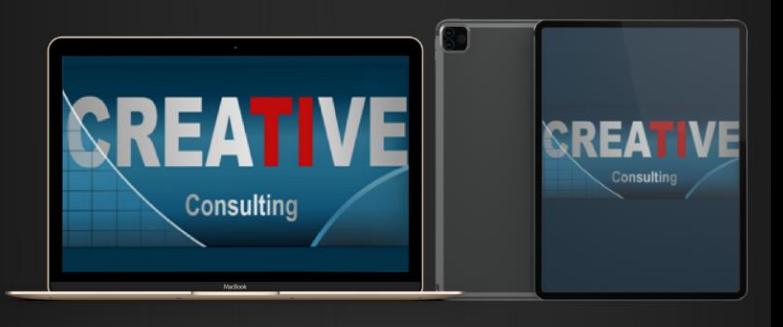

# PÚBLICO<br>A LO VO

- ❖ Consultores Funcionais SAP que possuem experiência em seus módulos, mas têm pouca vivência em debug de programas;
- ❖ Usuários Chaves de Empresas que utilizam SAP como Sistema de Gestão e possuem interesse de se envolver na parte técnica;

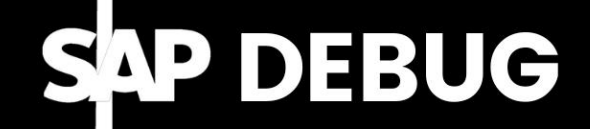

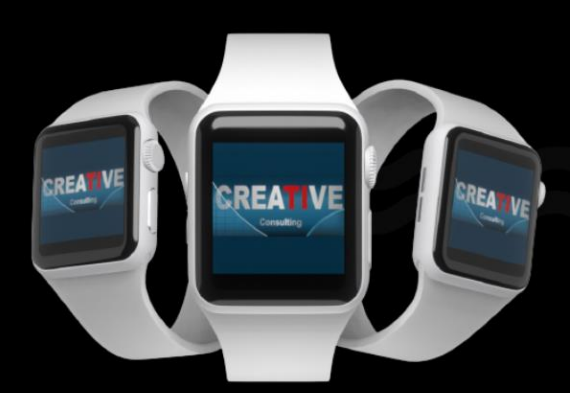

# PUBLICO<br>AL VO

### **Pré-Requisitos**

- ❖ Conhecimentos de processos de negócios no SAP e navegação em transações do seu módulo no SAPGUI;
- ❖ Conhecimentos de processos de negócios no SAP e navegação em transações do seu módulo no SAPGUI
- ❖ Conhecimentos no Sistema SAP e seus processos atuais no ECC ou S/4HANA;
- ❖ O curso não é indicado para Consultores Funcionais que não tenham nehuma experiência de projetos e que nunca precisaram efetuar um Debug em um programa no seu diaa-dia;

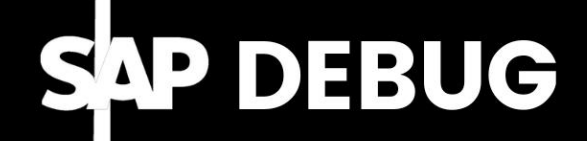

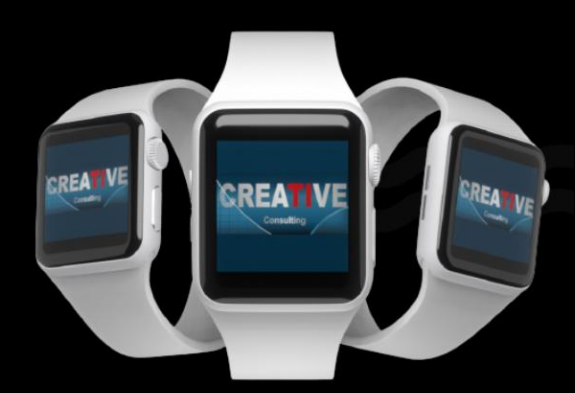

❖ Conceitos dos principais comandos e estruturas de programas ABAP

PNTFW

 $\sf CC$ 

- ❖ Conceitos das principais funcionalidades do modo debug ABAP
- ❖ Exercícios de depuração e verificação de possíveis erros;
- ❖ Debug de Programa Z e Programas Standard;
- ❖ Debug de Relatórios;
- ❖ Buscar mensagem de erro ao colocar um Breakpoint em uma Mensagem específica;
- ❖ Análise de Dumps;
- ❖ Busca de Exists, Enhancement Points e Badi's.
- $\cdot$  Dicas sobre criação  $/$  de  $/$  Especificações Funcionais;

## RE

### SAP DEBUG

# CONPISÕES PENTO

#### Pessoa Física

- ❖ Parcelamento em ate 10x no cartão de Crédito;
- ❖ 5% de desconto para pagamento à Vista

#### Pessoa Jurídica

❖ Pagamento em 21dd após emissão da NF através de transferência bancária;

#### **Inscrições**

**[www.creative-ti.inf.br/formulario](http://www.creative-ti.inf.br/formulario)**

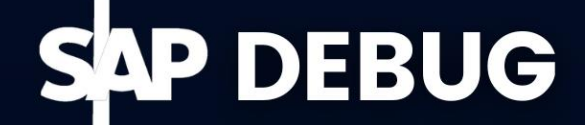

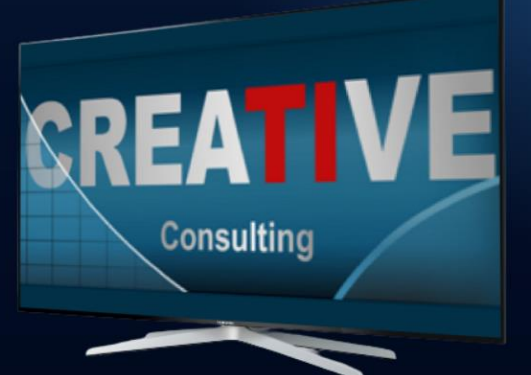

# CARGA HORÁRIA E

### **Carga Horária**

- ❖ 12 Horas;
- ❖ Disponível na Modalidade Online ao Vivo e Videoaulas;

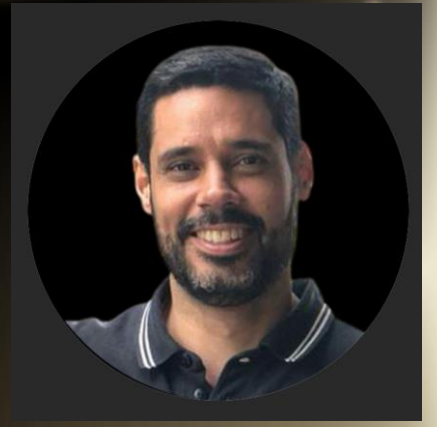

### **Instrutor**

- ❖ Ivan Stork;
- ❖ Tecnólogo em Processamento de Dados pela Instituto Adventista São Paulo;
- ❖ Engenheiro da computação pela Universidade São Judas Tadeu;
- ❖ Atua como consultor ABAP há 20 anos, passando por diversos projetos e empresas;
- ❖ Ministra treinamentos de ABAP para Funcionais e Debug ABAP;
- ❖ CV do Instrutor **[www.creative-ti.inf.br/instrutores](http://www.creative-ti.inf.br/instrutores)**

### SAP DEBUG

TREINAMENTO ONLINE AO VIVO + VIDEOAULAS ACESSO IMEDIATO AO FORMATO VIDEOAULAS **EXAMBIENTE S/4 HANA DE ALTO DESEMPENHO** COACHING DE CARREIRA COM COACHES **CERTIFICADOS SLAC APP VIP DE VAGAS SAP EM PRIMEIRA MÃO WINTRUTORES SAP SÊNIOR HÁ MAIS DE 20 ANOS** CERTIFICADO DE PARTICIPAÇÃO E SUPORTE VIP **PLATAFORMA DE STREAMING SAP HD 1080P** GRUPOS VIP DE NETWORKING (+3000 ALUNOS) © O CENTRO DE TREINAMENTOS COM MAIOR NÚMERO DE DEPOIMENTOS DO MERCADO DE TI

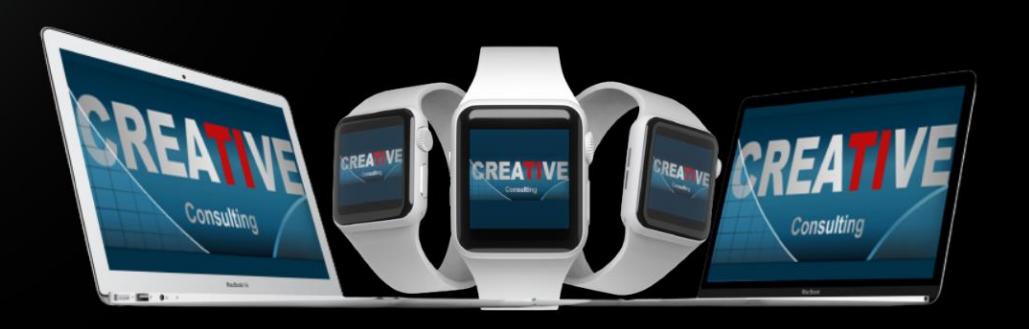

### **HALL DE DEPOIMENTOS**

#### "SEM SOMBRA DE DÚVIDAS NÃO<br>TENHO COMO COMPARAR COM **NENHUMA OUTRA ESCOLA"**

"Olá boa noite Elton, quero agradecer por todo o conhecimento passado para aturma nesse curto periodo e que para mim se DEUS quiser abrirá portas para que eu possa fazerminha transição de carreira. Já havia feito os modulos MM e WM pela Trainning e sem sombra de duvidas não tenho como comparar, eu estou muito focado em transição de carreira e estou estudando para que isso aconteça. Espero que nossa turma mantenha os contatos pois tem só feras ali e como ainda estou comecando poderei tirar muitas duvidas, mas uma vez agradeço por todo o seu conhecimento que foi passado em breve pretendo fazer o EWM...

Wellington de Souza Garcia **Curso S/4HANA Logistics** 

"O CURSO MUDOU A MINHA **VIDA**"

"Sensacional, o curso mudou minha vida!"

Luis Francis da Silva **Santos Curso S/4HANA Logistics** 

"JÁ FIZ VÁRIOS CURSOS SAP. MAS NENHUM SE COMPARA CÓM

"Excelente treinamento, onde pude aprender muito e também sanar minhas dúvidas a respeito do S/4HANA. Já fiz vários cursos de SAP, inclusive on-line, mas não se compara com este, que me deixou muitíssimo satisfeita e recomendo demais.."

Sandra Regina Davi **Curso S/4HANA Logistics** 

"

99

,,

### **CENTENAS DE DEPOIMENTOS EM: CREATIVE-TI.INF.BR/DEPOIMENTOS**

# NTRE EM<br>CONTATO

### Contatos e Informações

- ❖ [www.creative-ti.inf.br](http://www.creative-ti.inf.br/)
- ❖ [creative@creative-ti.inf.br](mailto:creative@creative-ti.inf.br)
- ❖ (11) 9 6544-0625 Suporte e Vendas
- ❖ (11) 9 7666-8427 Solange Garcia
- ❖ (11) 9 6606-3624 Elton Mello

### **SAP DEBUG**